**International Science Journal of Engineering & Agriculture** 2022; 1(4): 8-18 https://isg-journal.com/isjea/ doi: 10.46299/j.isjea20220104.02 ISSN: 2720-6319

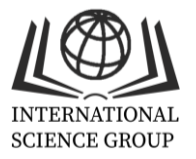

# **Метод оцінки відновлення зображень із використанням просторових і частотних фільтрів**

## **Ігор Половинко**

Факультет електроніки та комп'ютерних технологій, Львівський національний університет ім..І.Франка, Львів, Україна ORCID: 0000-0003-2810-5173

## **Олександр Семочко**

Факультет електроніки та комп'ютерних технологій, Львівський національний університет ім..І.Франк, Львів, Україна ORCID: 0000-0002-5214-3295

## **Для цитування цієї статті:**

Половинко Ігор, Семочко Олександр. Метод оцінки відновлення зображень із використанням просторових і частотних фільтрів. International Science Journal of Engineering & Agriculture. Vol. 1, No. 4, 2022, pp. 8-18. doi: 10.46299/j.isjea.20220104.02. **Надійшла до редакції:** 15 серпня 2022 р.; **Схвалено:** 23 серпня 2022 р.; **Опубліковано:** 01 жовтня 2022 р.

**Анотація.** При обробці та передачі інформації у вигляді зображень, важливою є проблема зменшення їх спотворення за рахунок різноманітних шумів. Шум знижує якість зображення і тим самим сприйняття інформації, що міститься у ньому. Через ці проблеми погіршується можливість оцінки інформації, яку можна отримати в результаті аналізу за допомогою як візуального так і комп'ютерного методів. Процедурою зменшення шумів на зображеннях займається область обробки зображень, яка отримала назву відновлення. Не дивлячись на перетин цієї області з покращенням зображень, слід відмітити, що остання є у більшій степені суб'єктивною процедурою ,у той час як процес відновлення має в основному об'єктивний характер. При відновленні робиться спроба реконструювати або відтворити спотворене зображення, використовуючи для цього апріорну інформацію про явище, яке викликало його погіршення. Методи відновлення ґрунтуються на моделюванні процесів спотворення і використанні зворотних процедур для відновлення початкового зображення. У даній роботі запропоновано новий метод оцінки відновлення спотворених зображень, здійснених за допомогою просторових і частотних фільтрів. Він полягає у переведенні спотворених зображень перед фільтрацією у градації сірого і отриманні їх гістограм. Отримана гістограма екстраполюється гаусівською кривою і визначається величина середньоквадратичного відхилення. Аналогічна процедура здійснюється і для відновленого зображення. Аналіз проводився на мові програмування Python із використанням бібліотек для роботи з зображеннями Pillow та OpenCV. . Запропоновано параметр оцінки відновлення R , який являє собою відношення різниці середньоквадратичних відхилень спотвореного і відновленого зображень до середньоквадратичного відхилення спотвореного зображення. Оцінка параметру R була здійснена для середньогеометричного фільтру, фільтру серединної точки та фільтру Вінера і виявилась рівною 0,2; 0,3 і 0,43 відповідно, що корелює з візуальними спостереженнями.

**Ключові слова**. відновлення зображень, гаусівський шум, фільтр Вінера, середньогеометричний фільтр, фільтр серединної точки, Python.

#### **1. Вступ**

При обробці та передачі інформації у вигляді зображень, важливою є проблема зменшення їх спотворення за рахунок різноманітних шумів. Шум знижує якість зображення і тим самим сприйняття інформації, що міститься у ньому. Через ці проблеми погіршується можливість оцінки інформації, яку можна отримати в результаті аналізу за допомогою як візуального так і комп'ютерного методів. Процедурою зменшення шумів на зображеннях займається область обробки зображень, яка отримала назву відновлення. Не дивлячись на перетин цієї області з покращенням зображень[1-8], слід відмітити, що остання є у більшій степені суб'єктивною процедурою ,у той час як процес відновлення має в основному об'єктивний характер. При відновленні робиться спроба реконструювати або відтворити спотворене зображення, використовуючи для цього апріорну інформацію про явище, яке викликало його погіршення. Методи відновлення ґрунтуються на моделюванні процесів спотворення і використанні зворотних процедур для відновлення початкового зображення.

#### **2. Об'єкт і предмет дослідження**

В останні роки це процес обробки спотворених зображень здійснюється за допомогою високорівневих мов Python та C#. Мова Python використовується у зв'язку з тим, що вона володіє широким спектром пакетів, які надаються для обробки зображень. Її бібліотеки та інструменти дозволяють дуже ефективно виконувати завдання у цій галузі. Це зокрема стосується бібліотек для роботи з зображеннями Pillow та OpenCV. Перевагою мови C# є доволі великий функціонал , за допомогою якого можна реалізувати програми з ефективними способами обробки зображень. Однак при цьому вона має і недолік - відсутність вбудованих методів обробки зображень. Тому програму приходиться створювати практично з нуля, що у свою чергу зумовлює нагромадження у коді. У зв'язку з цим, у даній роботі нанесення та зняття шуму здійснювалось на мові Python.

## **3. Мета та задачі дослідження**

Не зважаючи на велику кількість теоретичних і експериментальних робіт в області відновлення зображень, існує ще ряд питань, які вимагають свого вивчення та реалізації. Це, зокрема, стосується оцінки ефективності використання тих чи інших методів відновлення, які давали би оптимальний результат при мінімальних обчислювальних потужностях а також створення надійних комп'ютерних програм для відновлення зображень. Тому, у даній роботі розглянуто спотворення зображень гаусівським шумом та зняття цих шумів за допомогою деяких основних фільтрів (середньогеометричного, серединної точки та Вінера) а також пошук критеріїв оцінки ефективності цих методів.

### **4. Аналіз літератури**

Поява шуму на зображеннях зумовлена оцифруванням сигналу, тобто перетворенням аналогового сигналу в цифровий та його передачею[1-3]. Під час процесу передачі сигналу інформація може спотворюватися через завади що завжди притаманні каналу зв'язку. Також можливі спотворення через атмосферні впливи під час бездротової передачі інформації. До основних параметрів шуму відносяться[4-8]: просторова характеристика, наявність кореляції між шумом та сигналом та частотні характеристики (Фур'є спектр шуму). На рис.1 представлено модель процесу спотворення/відновлення зображення [1]. Згідно цієї моделі, на початкове зображення  $f(x, y)$  діє певне спотворення, яке описується оператором Н. Після накладання на зображення адитивного шуму, отримується спотворене зображення  $g(x, y)$ . Завдання відновлення полягає у побудові певного наближення  $\hat{f}(x, y)$ , яке відтворює

початкове зображення на основі інформації про спотворене зображення  $g(x, y)$ , яку описують оператором  $H$ , та відомостей про адитивний шум  $\eta(x, y)$ .

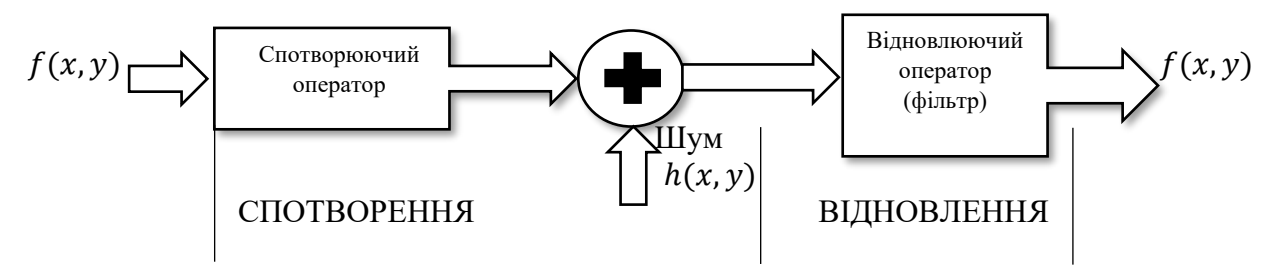

**Рисунок 1.** Модель процесу спотворення/відновлення зображення

Необхідно щоби отримане таким чином наближення якнайкраще співпадало з оригінальним зображенням. Спотворене зображення можна представити виразом (1) [1-3]:

$$
g(x, y) = h(x, y) * f(x, y) + \eta(x, y), \qquad (1)
$$

де  $h(x, y)$  - функція, що представляє собою оператор шуму у просторовій області символ ∗ - використовується для позначення згортки.

Оскільки згортка у просторовій області є еквівалентною множенню у частотній області, то для частотної області напишемо вираз (2):

$$
G(u, v) = H(u, v)F(u, v) + N(u, v) .
$$
 (2)

У подальшому будемо вважати, що Н є тотожним оператором і маємо справу з спотвореннями, які викликані лише наявністю адитивного шуму. До найбільш поширених видів шумів відносяться: гаусівський; дробовий (шум Пуассона), шум типу «сіль і перець» (імпульсний шум) та спекл-шум [1-4].

#### **5. Методи досліджень**

У роботі було використане нанесення гаусівського шуму[1-3]. Математична простота що характерна для роботи з моделями гаусівського шуму (який ще називають нормальним шумом) як у просторовій так і частотній області зумовила широке використання цих моделей на практиці. Функція густини розподілу імовірностей гаусівської величини z задається виразом (3):

$$
p(z) = \frac{1}{\sqrt{2\pi\sigma}} e^{-\frac{(z-\mu)^2}{2\sigma^2}} \quad , \tag{3}
$$

де z представляє собою значення яскравості;

 $\mu$  - середнє значеня випадкової величини z (математичне очікування), 6- її середньоквадратичне відхилення. Квадрат середньоквадратичного відхилення ще називають дисперсією величини z. Графік цієї функції показаний на рисунку 2.

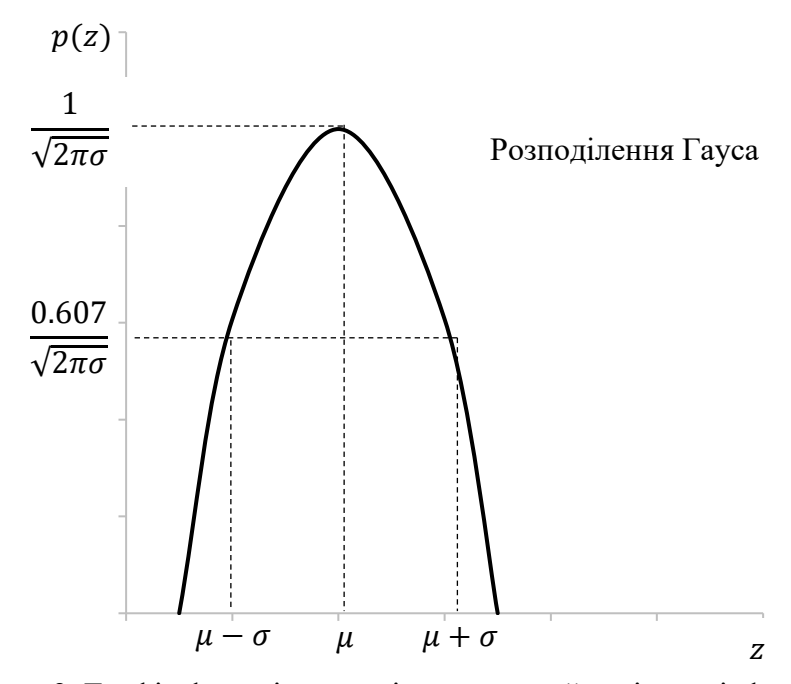

**Риcунок 2.** Графік функції розподілу густини ймовірності функції Гауса

Якщо густина розподілу випадкової величини z описується функцією (1), то приблизно 70% попадають у діапазон  $(\mu - 6)$ ,  $(\mu + 6)$ , і приблизно 90%- у діапазон  $(\mu - 26)$ ,  $(\mu + 26)$ .

У даній роботі для обробки було використане оригінальне зображення [9] , яке представлено на рис.1а у кольорі та градаціях сірого 1б відповідно. Тут також представлена гістограма чорно-білого зображення (у відносних одиницях [в.о.]).

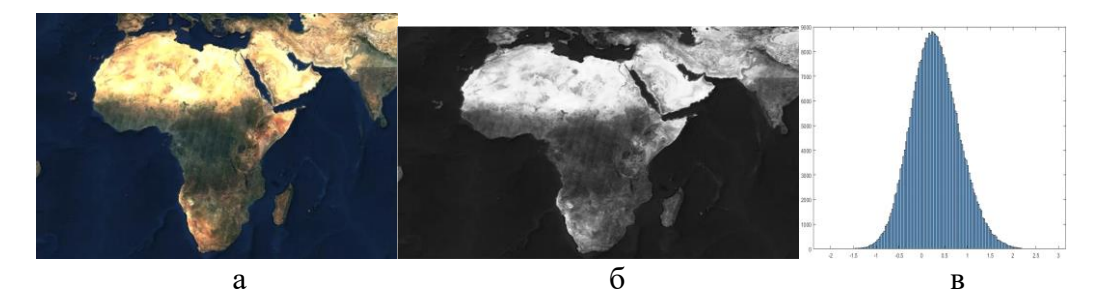

**Рисунок 3.** Використане для опрацювання оригінальне кольорове зображення (а) , приведення його до градацій сірого (б) і гістограма чорно-білого зображення(в)

У дальшому усі зображення представляються у форматі jpg. Попередні дослідження показали, що зміна формату початкових зображень практично не впливає на отримані результати, тому у при обробці зображень використовувався формат jpg. Як видно з рис.3б гістограма початкового зображення має чітко виражений гаусівський характер. Тому, до неї можна використати формулу (1) і визначити середньоквадратичне відхилення (СКВ), яке виявилось рівним 6 = 0,4. І хоча використання тут гаусівської моделі оправдано лише частково, тим не менше спостерігається якісне співпадіння.

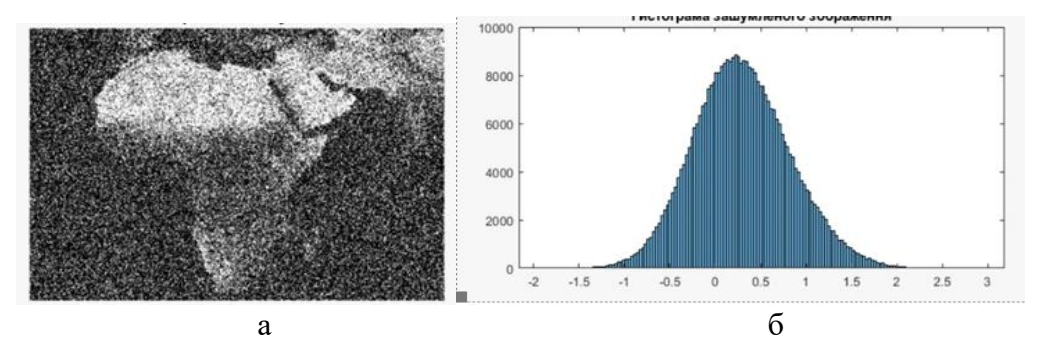

**Рисунок 4.** Спотворене гаусівським шумом початкове чорно-біле зображення (а) та його гістограма (б)

На рис4 показано спотворене гаусівським шумом початкове чорно-біле зображення (а) та його гістограма(б). Як видно з порівняння рисунків 3 і 4, гаусівський шум суттєво спотворив початкове зображення. Це відобразилось і на гістограмах. При цьому величина середньоквадратичного відхилення у порівнянні з початковим зображенням збільшилась від 0,4 до 1,0 (у в.о.) а математичне очікування змістилось вправо до величини 0,25.

Відновлення за допомогою середньогеометричного фільтру здійснювалось із використанням виразу (4) [10]:

$$
\hat{f}(x,y) = \left[\prod_{(s,t)\in S_{xy}} g(s,t)\right]^{\frac{1}{mn}},\tag{4}
$$

де  $S_{xy}$  означає прямокутний окіл (множину координат точок зображення) розміром  $mxn$ із центром у точці  $(x, y)$ .

Процедура фільтрації передбачає обчислення середньогеометричного значення спотвореного зображення  $g(x, y)$  в околі  $S_{xy}$ . Значення відновленого зображення у кожній точці  $(x, y)$  є коренем степені *mn* з добутків значень у точках околу  $S_{xy}$ . Як правило, для посилення ефекту фільтрації використовують вираз (5):

$$
\hat{f}(x,y) = exp\left[\frac{1}{MN}\sum_{(s,t)\in S_{xy}} ln g(s,t)\right].
$$
\n(5)

Тут до значень яскравостей спотвореного зображення застосовується логарифмування та сумування з усередненням , після чого застосовується функція експоненти.

Використання фільтру серединної точки полягає у обчисленні середнього значення між максимальним і мінімальним значенням у відповідному околі, як наведено виразом (6) [11]:

$$
\hat{f}(x,y) = \frac{1}{2} \left( \max_{(s,t) \in S_{xy}} \{ g(s,t) \} + \min_{(s,t) \in S_{xy}} \{ g(s,t) \} \right). \tag{6}
$$

Такий фільтр об'єднує у собі методи порядкових статистик і усереднення. Він найкраще працює при наявності таких випадково розподілених шумів як гаусівський або рівномірний.

Фільтр Вінера поєднує у собі врахування властивостей спотворюючої функції і статистичних властивостей шуму у процесі відновлення зображень[13,14,15]. Метод ґрунтується на розгляді зображень і шумів як випадкових процесів і завдання ставиться наступним чином: знайти таку оцінку  $\hat{f}$  для неспотвореного зображення  $f$ , щоби середньоквадратичне відхилення цих величин одна від одної були мінімальними. Середньоквадратичне відхилення задається виразом (7):

$$
e^2 = E\left\{ \left(f - \hat{f}\right)^2 \right\} \tag{7}
$$

де Е{∙} означає математичне очікування аргументу.

Допускається, що виконуються наступні умови: шум і неспотворене зображення не корелюють між собою; або шум або неспотворене зображення мають нульове середнє значення; оцінка лінійно залежить від спотвореного зображення. При виконанні цих умов, мінімум середньоквадратичного відхилення (5) досягається на функції, яка задається у частотній області за допомогою виразу (8) [13]:

$$
\hat{F}(u,v) = \left(\frac{H^*(u,v)S_f(u,v)}{S_f(u,x)|H(u,v)|^2 + S_\eta(u,v)}\right)G(u,v) = \frac{H^*(u,v)}{|H(u,v)|^2 + \frac{S_\eta(u,v)}{S_f(u,v)}}\int G(u,v) = \frac{1}{\left(\frac{1}{H(u,v)}\frac{|H^*(u,v)|^2}{|H(u,v)|^2 + \frac{S_\eta(u,v)}{S_f(u,v)}}\right)}G(u,v), \tag{8}
$$

де  $H(u, v)$  - спотворюючи функція (її частотне представлення);  $H^{*}(u, v)$  - комплексне спряження спотворюючої функції;  $|H(u, v)|^2 = H^*(u, v)H(u, v);$   $S_n(u, v) = |N(u, v)|^2$  - енергетичний спектр шуму;  $S_f(u, v) = |F(u, v)|^2$  - енергетичний спектр оригінального зображення;  $G(u, v) - \Phi v p^e$  – перетворення спотвореного зображення.

Причому останній вираз у (8) появляється у наслідок того, що добуток комплексного числа на його комплексно-спряжене рівне квадрату модуля. Фільтр, що представлений у середні дужок часто називають фільтром мінімального середньоквадратичного відхилення або вінеровським фільтром.

Як видно з першої стрічки рівняння (6), проблема нулів у спектрі спотворюючої функції при використанні вінерівського фільтру не виникає, за виключенням тих випадків коли функції  $H(u, v)$  і  $S_n(u, v)$  перетворюються у деяких точках в нуль одночасно.

Відновлення зображення у просторовій області отримується шляхом зворотного перетворення Фур'є від функції  $\hat{F}(u, v)$ . Відмітимо, що якщо шум рівний нулю, то і його енергетичний спектр перетворюється в нуль і вінерівська фільтрація зводиться до інверсного випадку.

#### **6. Результати досліджень.**

У представленій роботі розглянуто нанесення гаусівських шумів на зображення а також відновлення зображень із використанням середньогеометричного фільтру, фільтру середньої точки та фільтру Вінера

Результат фільтрації зашумленого початкового зображення, здійсненого за допомогою виразу представлено на рис.5. Розмір використаної маски становив 3x3 пікселі. Як видно з цього рисунку 5а, використання середньогеометричного фільтру призводить до ефекту згладжування, що порівняльне з дією середньоарифметичного фільтру [1], однак при цьому губиться менше число дрібних деталей. Так видно, що верхня частина зображення стала більш однорідною і гладкою, хоча при цьому ще можна розрізнити певні елементи поверхні. Крім

того, фільтрація приводить до зміни форми гістограми по відношенню як до початкового так і спотвореного зображень (Рис3г,4б,5б). Причому змінюється як форма так і положення гістограми. Вона стає вужчою у порівнянні з гістограмою спотвореного зображення в околі нульового математичного очікування. Крім того, на ній появляється незначний додатковий максимум в околі 0,75

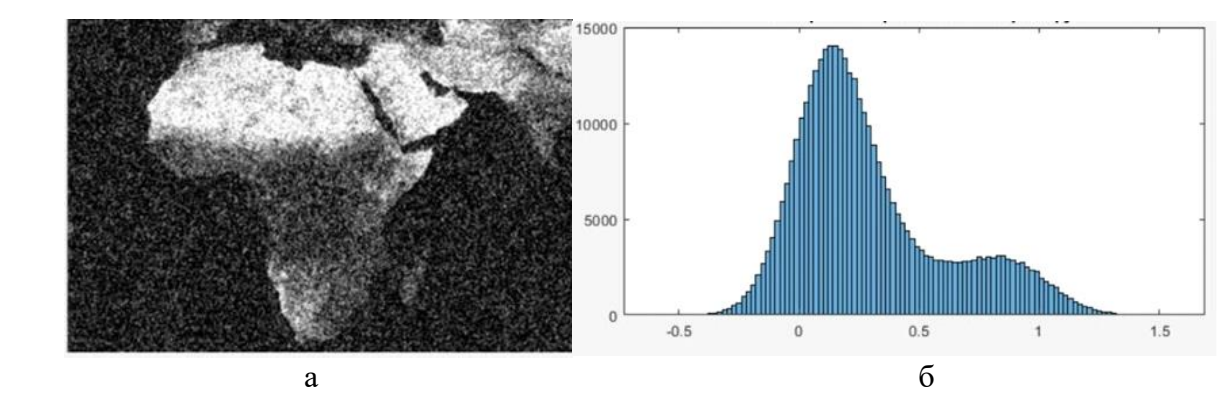

**Рисунок 5.** Результат використання середньогеометричного фільтру до спотвореного зображення. (а)-відновлене зображення, (б)- його гістограма.

Виходячи з отриманого результату, за гістограмою можна оцінити ефективність дії середньогеометричного фільтру. Для цього скористаємось емпіричним виразом (9):

$$
\sigma = \sigma_n - \sigma_f \tag{9}
$$

тут  $\sigma_n$  - СКВ спотвореного зображення, а  $\sigma_f$  - відновленого зображення.

.

Аналізуючи дані що передсавлені на рисунках можна показати що під дією середньогеометричного фільтру СКВ спотвореного зображення зменшується до величини 0,8 так що вередньоквадратична величина також зменшується, як показано виразом (10):

$$
6 = 1,0 - 0,8 = 0,2
$$
 (10)

Реалізація фільтра серединної точки здійснювалось із використанням виразу (6). Результати представлено на рис .6.

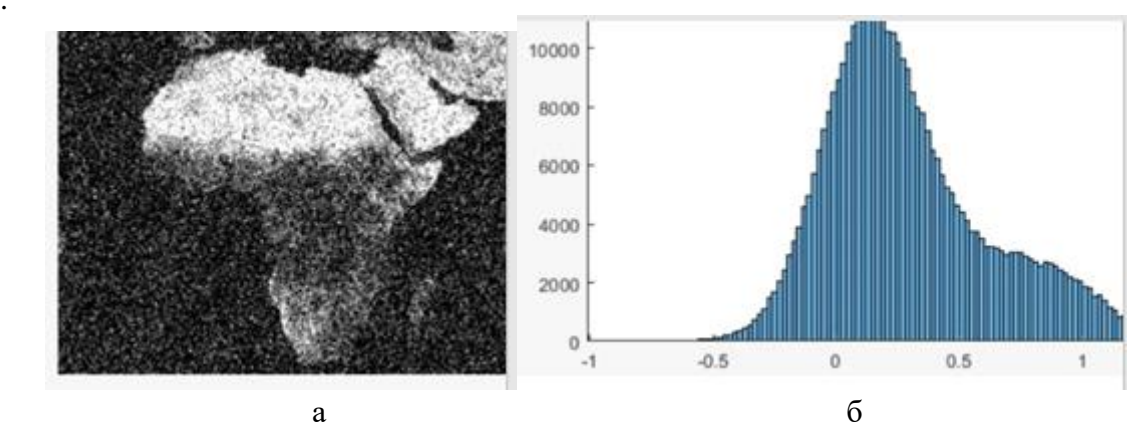

**Рисунок 6.** Результат використання фільтру «серединна точка» до спотвореного зображення. (а) -відновлене зображення, (б) - його гістограма.

Як і у попередньому випадку на відновленому зображенні спостерігається часткове покращення. Однак загальна картина залишається зашумленою. Об'єктивну картину змін, які наступили після дії фільтру дає гістограмна характеристика, яка показана на Рис. 6б. Тут як і

у попередньому випадку основний пік гістограми дещо змістився вправо а його «хвіст» простягнувся в сторону великих яскравостей. Тим не менше, порівнюючи СКВ цього результату з спотвореним зображенням, можна побачити, що ширина основного піку дещо зменшилась , що підтверджується розрахунками виразом (11):

$$
6 = 1,0 - 0,7 = 0,3
$$
 (11)

Для випадку фільтру Вінера, як робочу формулу для фільтрування використано кінцевий вираз (12):

$$
\left(\frac{1}{H(u,v)}\frac{|H(u,v)|^2}{|H(u,v)|^2+\frac{S_n(u,v)}{S_f(u,v)}}\right)G(u,v) \quad . \tag{12}
$$

Розрахунок згідно цієї формули є спрощений, оскільки усі величини у ній є наперед відомими:  $H(u, v)$  - Фур'є образ гаусівського нормального шуму, а  $S_n(u, v) = |N(u, v)|^2$  - його енергетичний спектр;  $S_f(u, v) = |F(u, v)|^2$  - енергетичний спектр оригінального зображення;  $G(u, v)$  - Фур'є-перетворення спотвореного зображення. Тому, після зворотного перетворення Фур'є, слід очкувати доброго відтворення. Дійсно, як видно з рис. 7б відновлене зображення практично співпадає з оригінальним, що підтверджується і наведеною гістограмою. Визначення різниці СКВ між зашумленим і відновленим зображеннями становить, як показано виразом (13):

$$
6 = 1,0 - 0.57 = 0.43
$$
 (13)

Це говорить про те що фільтр Вінера у випадку заданих параметрів дає хороші результати. Разом з тим, як і у попередніх випадках відновлення приводить до появи «хвоста » у правій частині гістограми, однак він по інтенсивності набагато менший і створює незначну «засвітку» на відновленому зображенні.

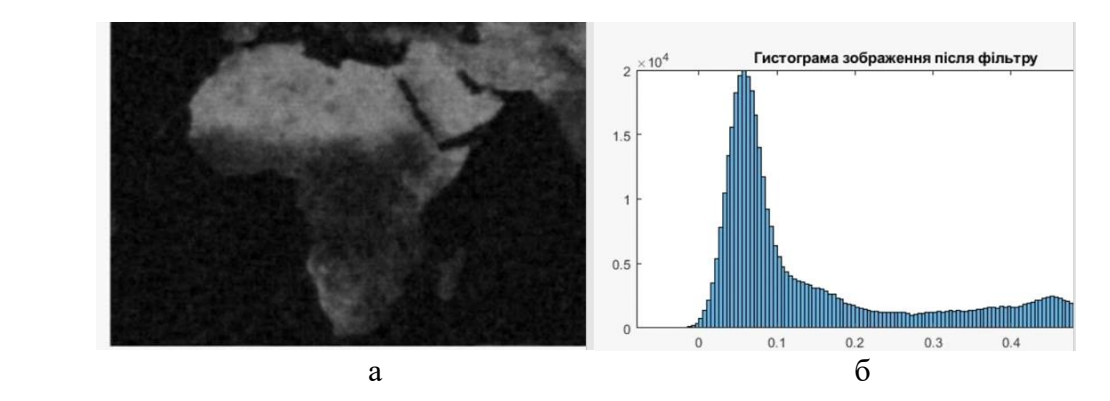

**Рисунок 7.** Результат використання фільтра Вінера до спотвореного зображення. (а) відновлене зображення, (б) - його гістограма.

### **7. Перспективи подальшого розвитку досліджень.**

Як видно з отриманих результатів, у методі просторового відновлення, де використовується фільтр - маска, результат відновлення зображення є досить незначним навіть у випадку спотворення найпростішим шумом, яким є гаусівський. Так для середньогеометричного фільтру величина параметру  $R$  у відновленому зображенні становить лише на 0,2, а для фільтру «серединна точка» - на 0,3. Крім того, у відновленому зображенні в

обох випадках має місце «хвіст» на гістограмах в області високоенергетичних значень пікселів. Тим не менше візуально спостерігається певне згладжування зображення. Тобто ці методи можуть використовуватись у тому випадку , коли спостерігача не цікавлять дрібні деталі, а звертається увага на великі області.

Більш складними є частотні методи, до яких відноситься розглянута у роботі фільтрація Вінера. Цей метод добре працює у тому випадку, коли відомі параметри шуму та оригінального зображення. Так у нашому випадку величина параметру  $R = 0.43$ . При цьому спостерігається досить добре відновлення зображення.

Однак спектр неспотвореного зображення рідко буває відомим. У цих випадках, коли спектри шуму і неспотвореного зображення невідомі і не можуть бути оцінені, використовується підхід, у якому використовується наближений вираз (14) [14,15]:

$$
\hat{F}(u,v) = \left(\frac{1}{H(u,v)} \frac{|H(u,v)|^2}{|H(u,v)|^2 + K}\right) G(u,v) , \qquad (14)
$$

де  $K$  - певна константа. Цю константу підбирають емпірично, виходячи з мети відновлення зображення.

#### **8. Висновки**

У даній роботі аналіз проводиться із використанням високорівневої мови програмування Python з його бібліотеками для роботи з зображеннями Pillow та OpenCV. запрограмовані основні методи відновлення зображень у просторовій та частотній областях. Незважаючи на те, що ці методи відрізняються математичними підходами, їх ефективність можна порівняти шляхом побудови гістограм та вимірювання їх параметрів. При цьому, можна використати параметр R, який у даному випадку, показуватиме відносне звуження гістограми відновленого зображення по відношенню до спотвореного, наведено виразом (15):

$$
R = \left(1 - \frac{\sigma_f}{\sigma_n}\right) = 100(\sigma_n - \sigma_f)/\sigma_n \quad , \tag{15}
$$

де позначення ті ж самі що і у формулі (9):  $\sigma_n$  - СКВ гістограми спотвореного, а  $\sigma_f$  відновленого зображення.

## **Список літератури:**

1) Ebrahimia M.A., Khoshtaghazaa M.H., Minaeia S., Jamshidi B. (2017). Vision-based pest detection based on SVM classification method. Journal of Computers and Electronics in Agriculture, 137, 52-58.

2) Nakonechny A., Nakonechny R., Pavlish V. (2010). Digital Image Processing. Lviv Polytechnic Publishing House. P.366

3) Bondarev G., Trester G., Tchernega B. (1999). Digital Image Processing. SevGTU Publishing House. P.398

4) Duda, H., Hart, P. E., & David, G. (2001). Stork, pattern classification. ed: John Wiley & Sons, 25, 1150-1157.

5) Polovynko I., Kashuba A. (2019). Metod of space image improvement by using spatial optical mask and frequency filters. Collected scientific papers Electronics and information technologies, 12, 55-63.

6) Половинко І.І., Кашуба А.І. (2020). Колірні перетворення космознімків із врахуванням відбитого та розсіяного світла. Міжнародний науково-технічний журнал, 65 (1), 11-16.

7) Polovynko Ihor, Kniazevich Lubomyr. (2021). Improvement of images by using graduate transformation of their Furrier descriptions. Technology Audit and Production Reserves, 58 (2), 16- 19.

8) Половинко І.І., Семочко О.Г. (2022). Розпізнання образів головного мозку людини. Матеріали ХІ міжнародної конференції «Релаксаційно, нелінійно акустооптичні процеси і матеріали», 129-130.

9) Pixabay. Available at: https://pixabay.com/

10) Marion A. (1991). An Introduction to Image Processing*,* Chapman and Hall, 274.

11) Boyle, R., & Thomas, R. (1988). Computer vision: A first course. Blackwell Scientific Publications,  $32 - 38$ 

12) Кайлат Томас, Сайед Али Х., Хассиби Бабак. (2000). Линейная оценка. Прентис-Холл, Нью-Джерси.

13) Винер Н. (1942). Интерполяция, экстраполяция и сглаживание стационарных временных рядов. Исследовательский проект DIC-6037 MIT.

14) Кокошкин, А. В., Коротков, В. А., Коротков, К. В., & Новичихин, Е. П. (2015). Использование универсального опорного спектра для оценки отношения шум–сигнал в фильтре Винера. Журнал радиоэлектроники, 7, 1-17.

15) Penney, B. C., Glick, S. J., & King, M. A. (1990). Relative importance of the error sources in Wiener restoration of scintigrams. IEEE transactions on medical imaging, 9(1), 60-70.

## **Image restoration evaluation method using spatial and frequency filters**

#### **Ihor Polovynko**

Faculty of Electronics and Computer Technologies, Ivan Franko National University of Lviv, Lviv, Ukraine

ORCID: 0000-0003-2810-5173

#### **Oleksandr Semochko**

Faculty of Electronics and Computer Technologies, Ivan Franko National University of Lviv, Lviv, Ukraine

ORCID: 0000-0002-5214-3295

**Abstract.** When processing and transmitting information in the form of images, the problem of reducing their distortion due to various noises is important. Noise reduces the quality of the image and thus the perception of the information contained in it. Because of these problems, the ability to evaluate the information that can be obtained as a result of analysis using both visual and computer methods is impaired. The process of reducing noise in images is handled by an area of image processing called restoration. Despite the intersection of this area with image enhancement, it should be noted that the latter is a largely subjective procedure, while the restoration process is largely objective in nature. During restoration, an attempt is made to reconstruct or reproduce the distorted image, using a priori information about the phenomenon that caused its deterioration. Restoration methods are based on the modeling of distortion processes and the use of reverse procedures to restore the original image. In this paper, a new method for evaluating the restoration of distorted images, implemented with the help of spatial and frequency filters, is proposed. It consists in converting distorted images before filtering into gray scale and obtaining their histograms. The obtained histogram is extrapolated by a Gaussian curve and the value of the root mean square deviation is determined. A similar procedure is carried out for the restored image. The analysis was performed in the Python programming language using the Pillow and OpenCV image libraries. . The restoration evaluation parameter R is proposed, which is the ratio of the difference between the root mean square deviations of the distorted and restored images to the root mean square deviation of the distorted image. The R parameter was estimated for the geometric mean filter, the midpoint filter, and the Wiener filter and was found to be equal to 0.2; 0.3 and 0.43, respectively, which correlates with visual observations.

**Keywords.** Image restoration, Gaussian noise, Wiener filter, geometric mean filter, midpoint filter, Python.